# REFINITIV<sup>™</sup> WORLD-CHECK® ONE API

Harnessing the global power of Refinitiv™ World-Check® Risk Intelligence and the next generation of screening software, the Refinitiv™ World-Check® One API allows the integration of large volumes of information and advanced functionalities into existing workflows and internal systems – streamlining the screening process for onboarding, Know Your Customer (KYC) and third-party risk due diligence.

#### **Why the World-Check One API?**

- Powered by World-Check Risk Intelligence
- Saves time and effort, increasing efficiency in your KYC/AML processes
- Uses World-Check One's next-generation screening technology
- Uses secondary identifiers to reduce false positives

### **Key features**

- Allows integration with existing third-party systems, such as a CRM system, in order to manage onboarding, KYC and third-party due diligence
- Uses World-Check data, including our opt-in content sets such as Iran Economic Interest (IEI), U.S. SAM and Media Check
- Allows the saving or screening of a single name, including any secondary identifiers (e.g., date of birth)
- Allows editing and rescreening of an existing case
- Supports screening of names in different languages and scripts (using the World-Check One matching engine)
- Option for ongoing screening
- Screens across all or selected source types (e.g., sanctions only)
- Designed with developers in mind to enable rapid integration development
- Includes free access to the World-Check One user interface, where the authorized user can:
	- Set up groups, roles and users
	- Configure groups and associated settings (e.g., auto-resolution)
	- View full match information, match remediation and audit trail
	- Delete and archive cases
- Upload internal and third-party lists to screen against on the World-Check One platform using Watchlist Screening
- Use either synchronous or asynchronous screening API requests

### **Developer community**

A dedicated API developer portal provides all documentation, tutorials, quick start guides and FAQs necessary to help developers integrate the World-Check One API into an internal platform or CRM system. A Q&A forum is available during the testing and implementation phase, as well as post-go-live via the Developer Forum.

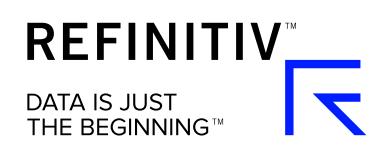

#### **Interaction overview**

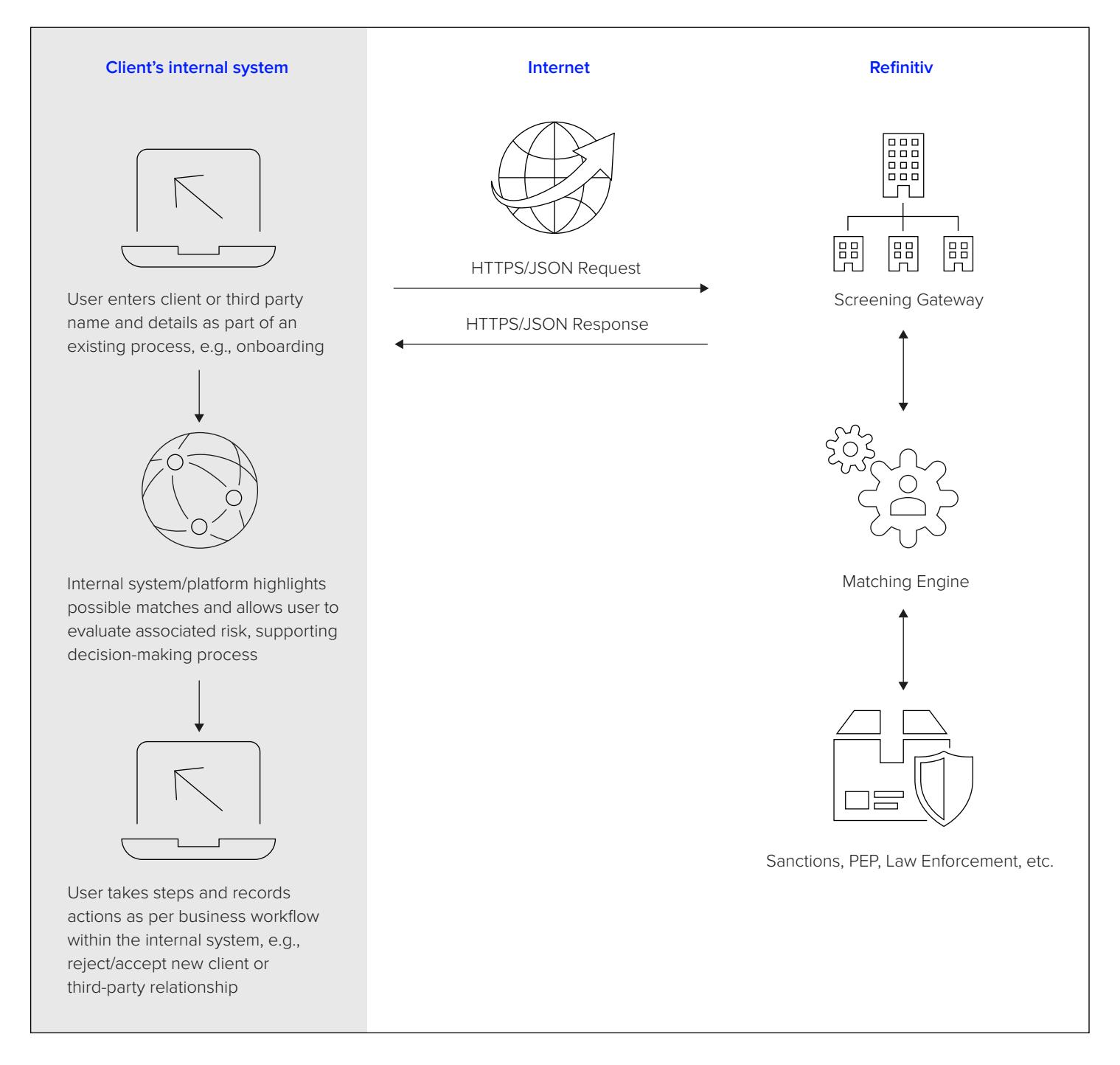

Refinitiv is one of the world's largest providers of financial markets data and infrastructure, serving over 40,000 institutions in over 190 countries. It provides leading data and insights, trading platforms, and open data and technology platforms that connect a thriving global financial markets community – driving performance in trading, investment, wealth management, regulatory compliance, market data management, enterprise risk and fighting financial crime.

## Visit **[refinitiv.com/world-check](http://refinitiv.com/world-check)**

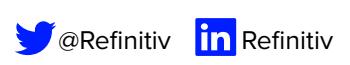

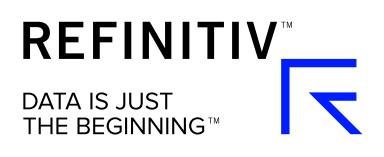